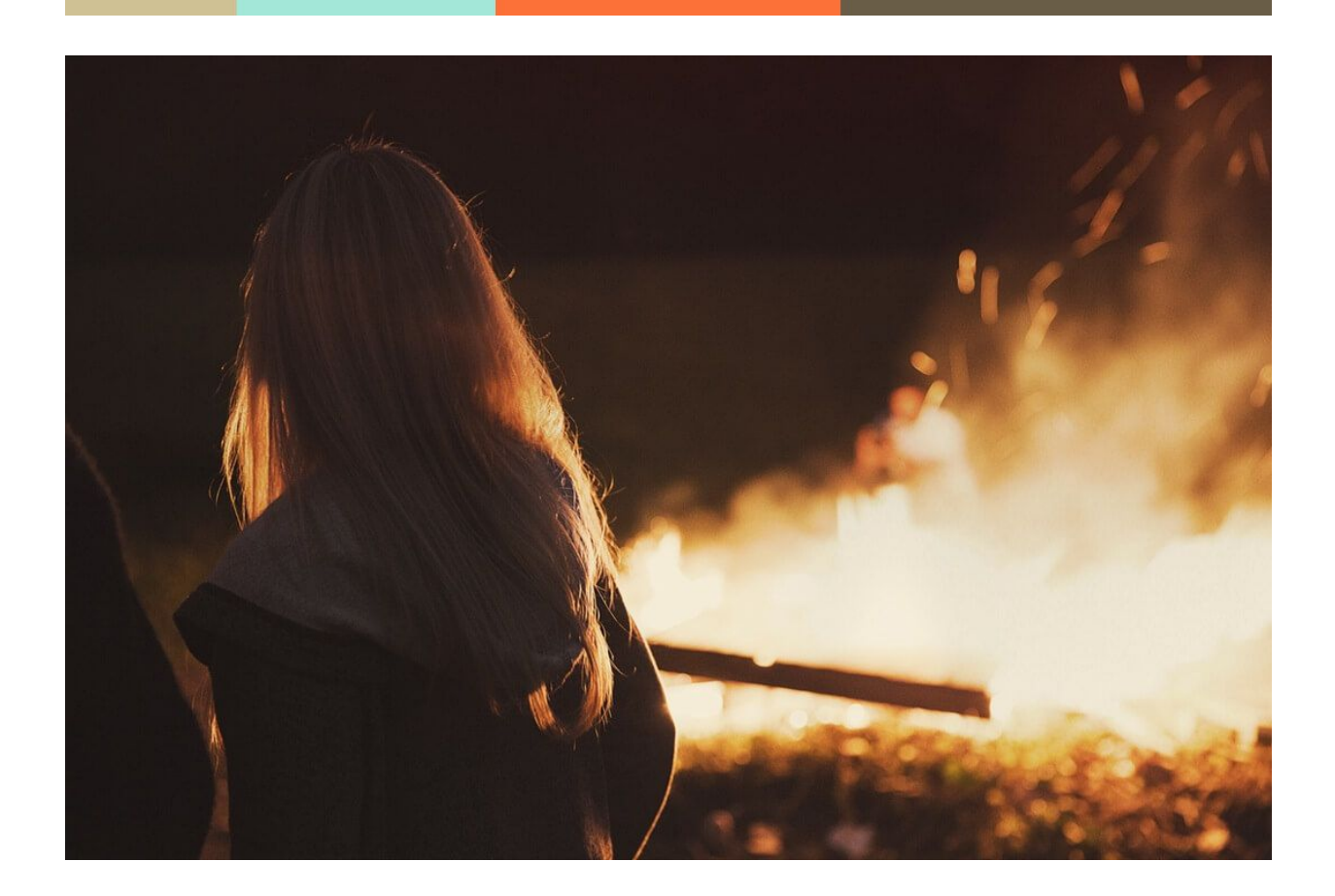

# **Cloud Answering Machine.com**

29.11.2019

─

Infinite Loop Development Ltd info@cloudansweringmachine.com

# **Overview**

This API enables you interact programmatically with your answering machine, so you can import your calls into a database, or interact with your CRM system. The API is a SOAP-based .NET webservice.

#### **GetMessages**

Endpoint: [https://www.cloudansweringmachine.com/api.asmx?op=GetMessages](http://www.cloudansweringmachine.com/api.asmx?op=GetMessages)

This operation returns all messages in your account. You pass your username and password, and receive XML in the following format:

```
<ArrayOfMessages xmlns:xsi="http://www.w3.org/2001/XMLSchema-instance"
xmlns:xsd="http://www.w3.org/2001/XMLSchema"
xmlns="http://cloudansweringmachine.com/">
  <Messages>
   <DateArrived>2017-03-08T17:57:06</DateArrived>
   <UserId>1</UserId>
   <Sender>+2871226151</Sender>
   <MessageText>This is a sample sms</MessageText>
   <MessageUrl/>
   <ID>1</ID></Messages>
 <Messages>
   <DateArrived>2017-03-09T10:39:05</DateArrived>
   <UserId>1</UserId>
   <Sender>+442871226151</Sender>
   <MessageText>Londonderry</MessageText>
   <MessageUrl>
     https://api.twilio.com/2010-04-01/Accounts/AC84d144631d43d12966be8c03e2c6a
     640/Recordings/REa708d6c353186bd730809671947def42
   </MessageUrl>
   <ID>2</ID>
 </Messages>
 <Messages>
   <DateArrived>2017-03-09T10:40:50</DateArrived>
   <UserId>1</UserId>
   <Sender>+447866069577</Sender>
   <MessageText>Test sms</MessageText>
   <MessageUrl/>
   <ID>3</ID></Messages>
</ArrayOfMessages>
```
## **GetMessagesInDateRange**

Endpoint:

<https://www.cloudansweringmachine.com/api.asmx?op=GetMessagesInDateRange>

This operation returns all messages within a specified date range. You pass your username password, and a date range and receive XML in the following format:

```
<ArrayOfMessages xmlns:xsi="http://www.w3.org/2001/XMLSchema-instance"
xmlns:xsd="http://www.w3.org/2001/XMLSchema"
xmlns="http://cloudansweringmachine.com/">
 <Messages>
   <DateArrived>2017-03-08T17:57:06</DateArrived>
   <UserId>1</UserId>
   <Sender>+2871226151</Sender>
   <MessageText>This is a sample sms</MessageText>
   <MessageUrl/>
   <ID>1</ID></Messages>
 <Messages>
   <DateArrived>2017-03-09T10:39:05</DateArrived>
   <UserId>1</UserId>
   <Sender>+442871226151</Sender>
   <MessageText>Londonderry</MessageText>
   <MessageUrl>
     https://api.twilio.com/2010-04-01/Accounts/AC84d144631d43d12966be8c03e2c6a
     640/Recordings/REa708d6c353186bd730809671947def42
   </MessageUrl>
   <ID>2</ID></Messages>
</ArrayOfMessages>
```
## **DeleteMessage**

Endpoint: <https://www.cloudansweringmachine.com/api.asmx?op=DeleteMessage>

This operation deletes a message from your account. You pass your username, password, and a Message ID. There is no return value, as long as the parameters are valid.